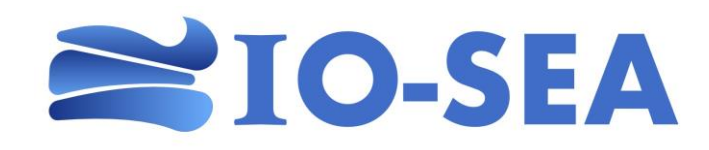

# **The Smart Burst Buffer: An example of an ephemeral service and its connection to the longterm storage through the Hestia API**

Philippe Couvée, Eviden James Grogan, ICHEC

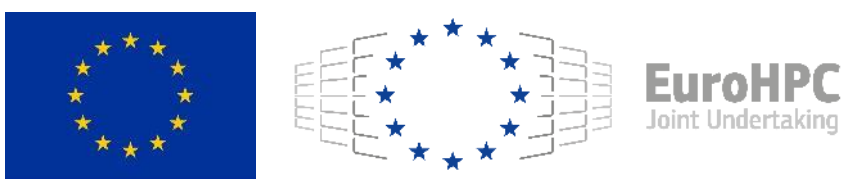

This project has received funding from the European High-Performance Computing Joint Undertaking (JU) under grant agreement No 955811. The JU receives support from the European Union's Horizon 2020 research and innovation programme and France, the Czech Republic, Germany, Ireland, Sweden, and the United Kingdom.

# **IO-SEA architecture**

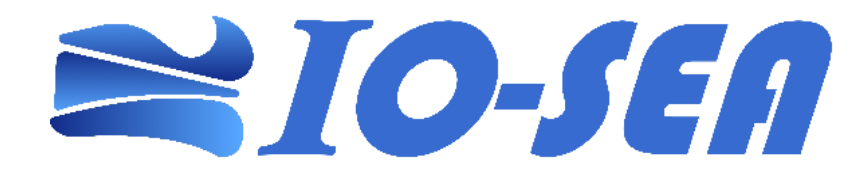

# **IO Challenges in the Modular SuperComputer Architecture**

- **Heterogeneous compute modules**
- « Long Term » Storage module with multiple technologies
	- Hierarchical storage
- **Low/medium bandwidth, high** latencies connections between modules

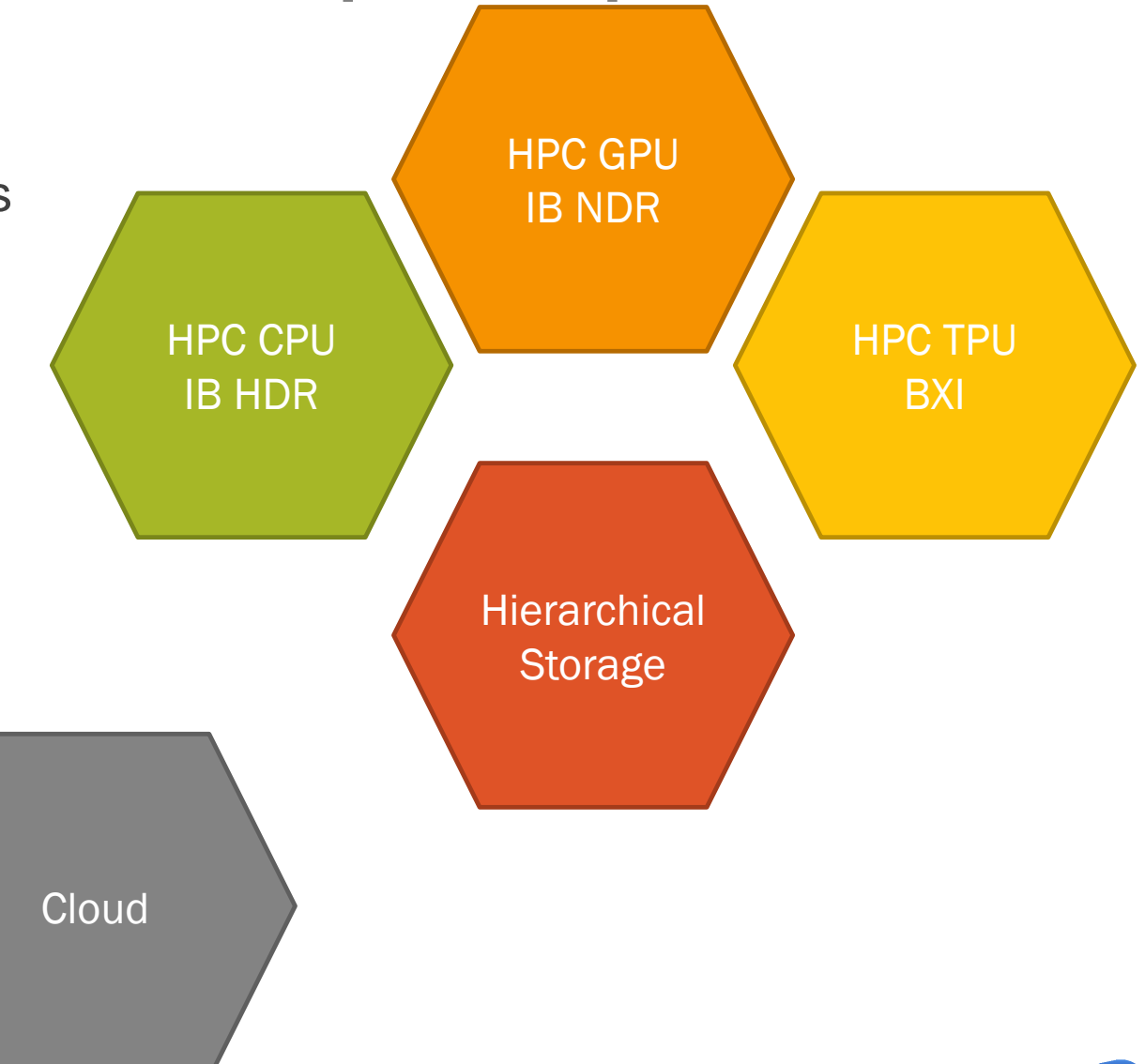

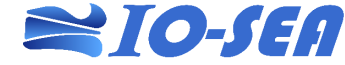

### **Datasets & Namespaces**

- **Datasets** are **data containers** hosting objects
	- No data organization, just collections of objects…
	- Could be seen as *private* file systems or object stores
- Objects in Datasets are organized with **Namespaces**
	- Different Namespaces can be created in each Dataset
	- Namespaces can expose the same objects in the dataset through different protocols
		- POSIX, S3, ...

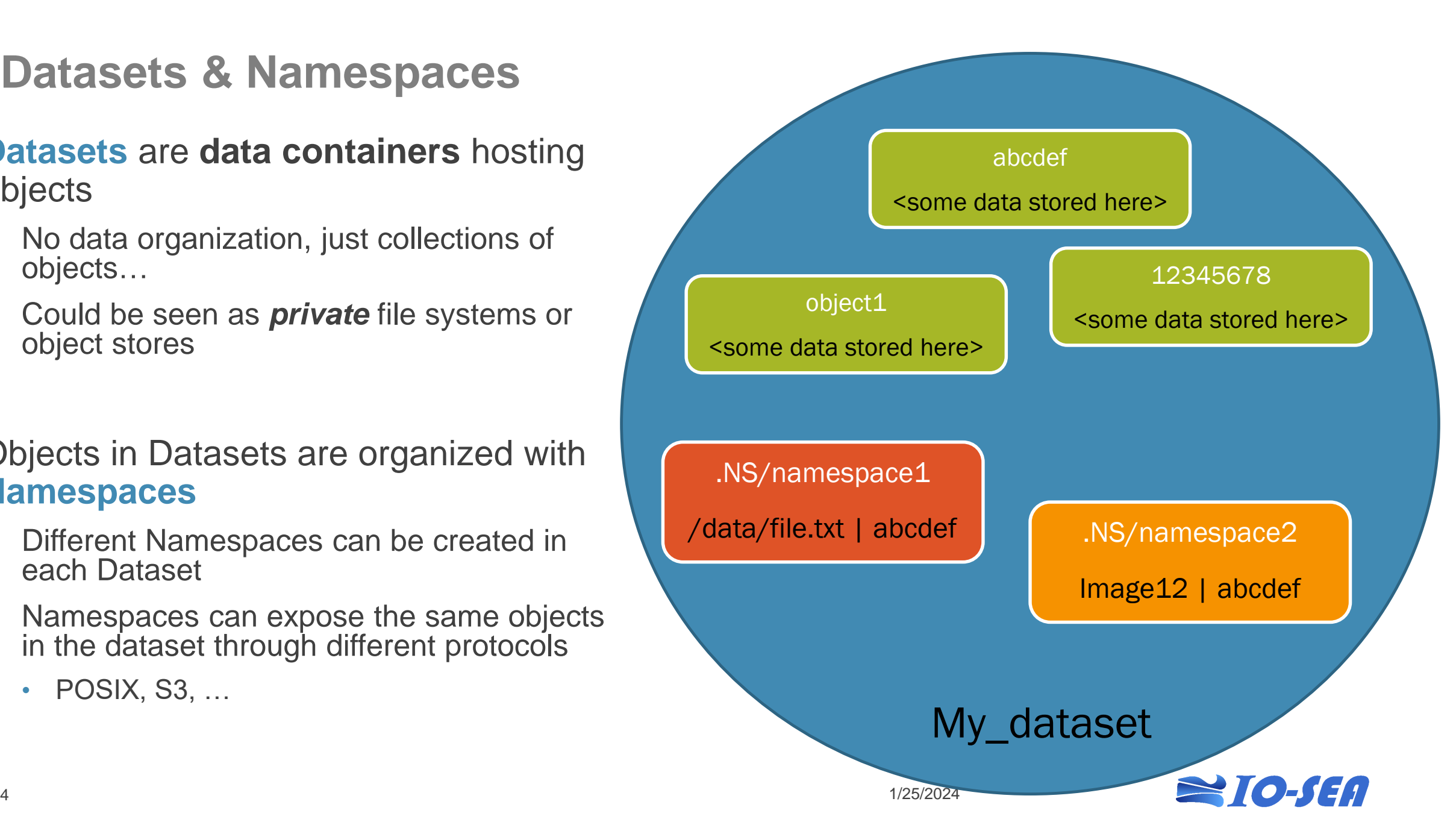

# **Data nodes for High Speed Access from HPC workflows**

- Runs **Ephemeral Services** for a workflow **close to compute nodes**, enabling access to datasets through namespaces
	- Connected on HPC interconnects, enabling RDMA transfer speeds
- Multiple Data Nodes in parallel to reach target bandwidth
	- For some ephemeral services

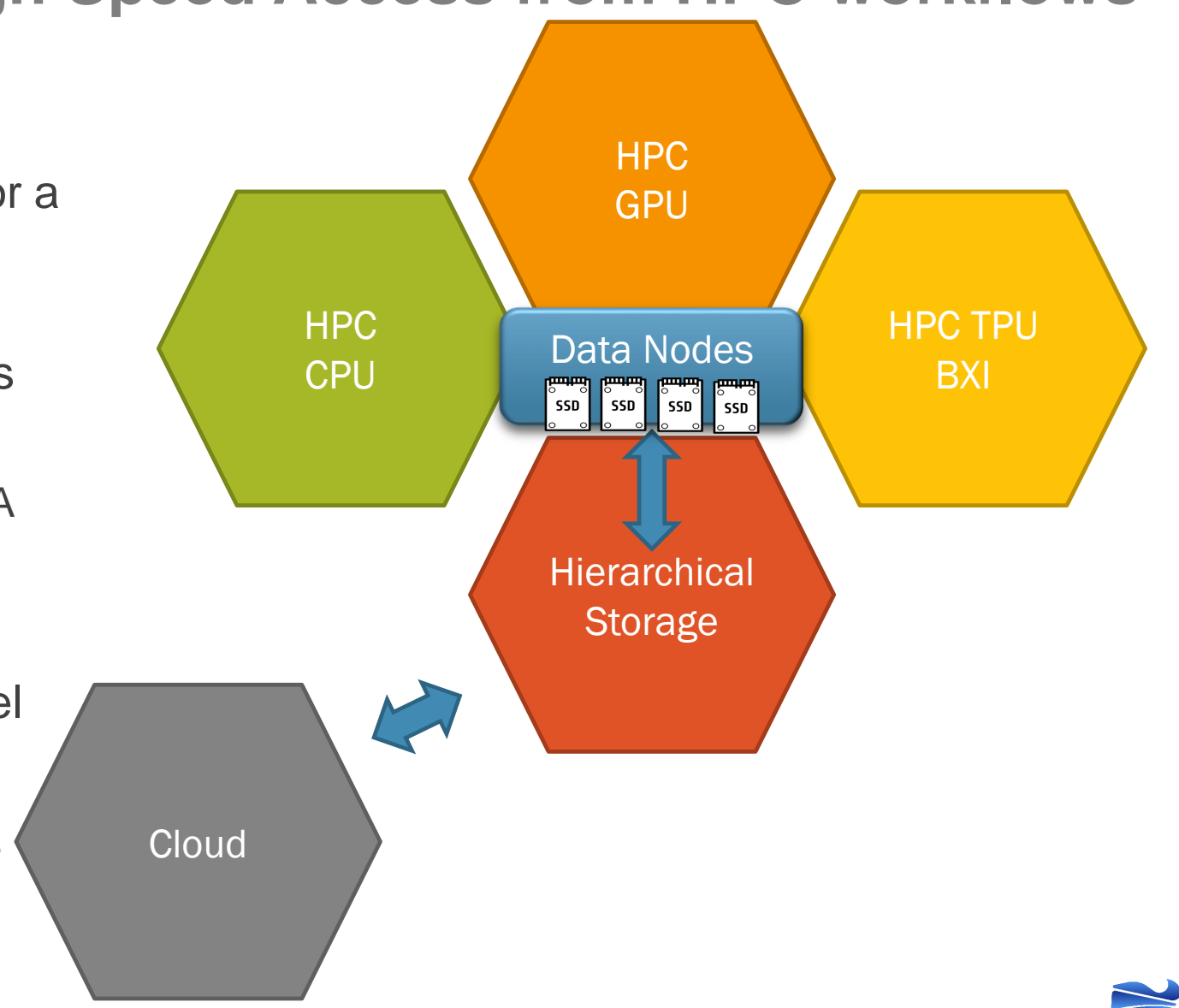

#### **Ephemeral I/O Services, to expose a namespace to clients Hestia API, as the main interface to Hierarchical Storage**

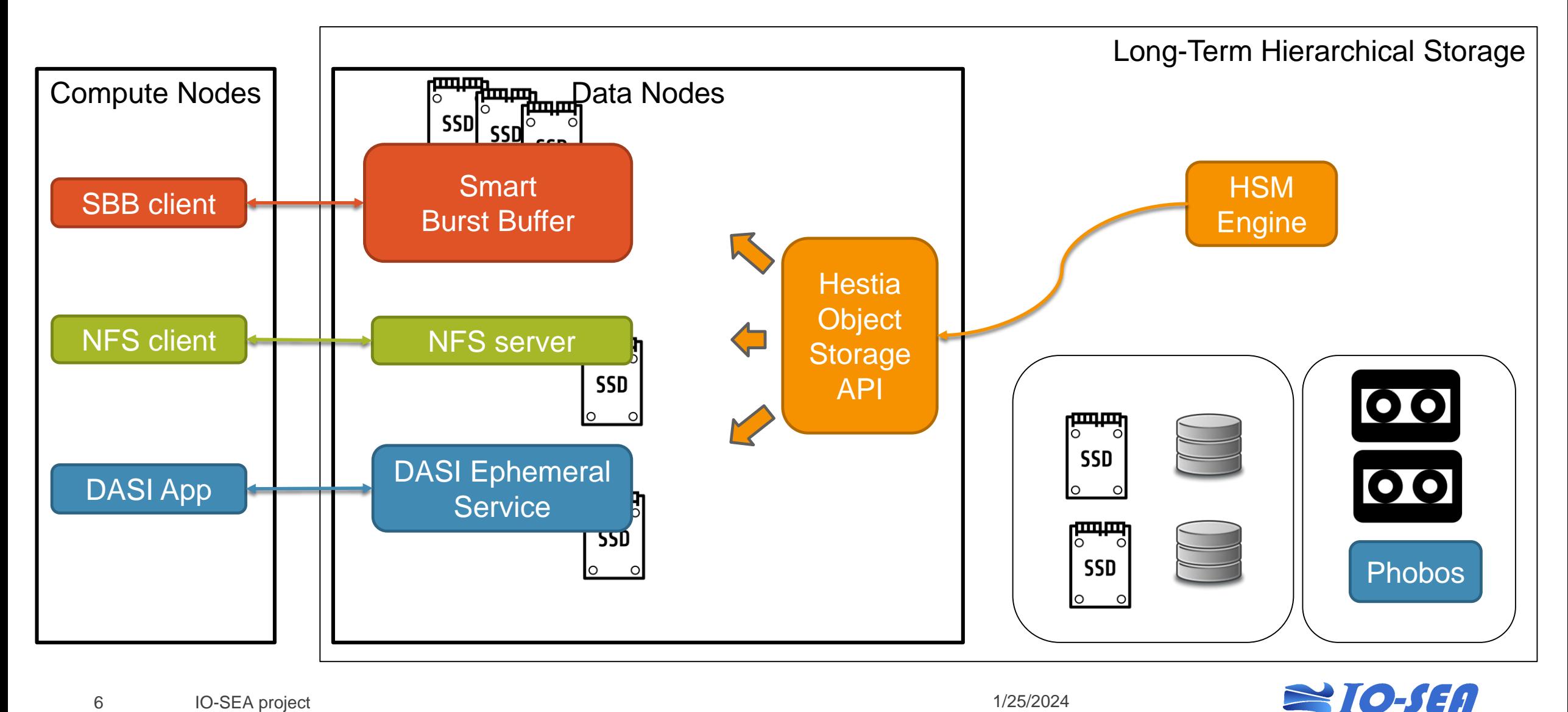

# **The Smart Burst Buffer**

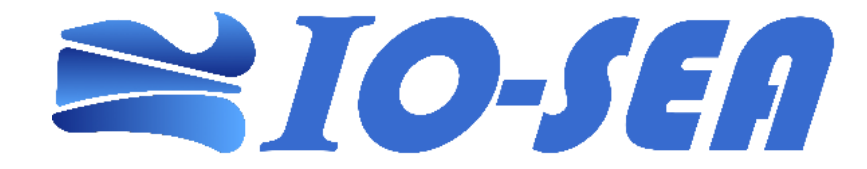

## **Smart Burst Buffer : Object Storage Backend support**

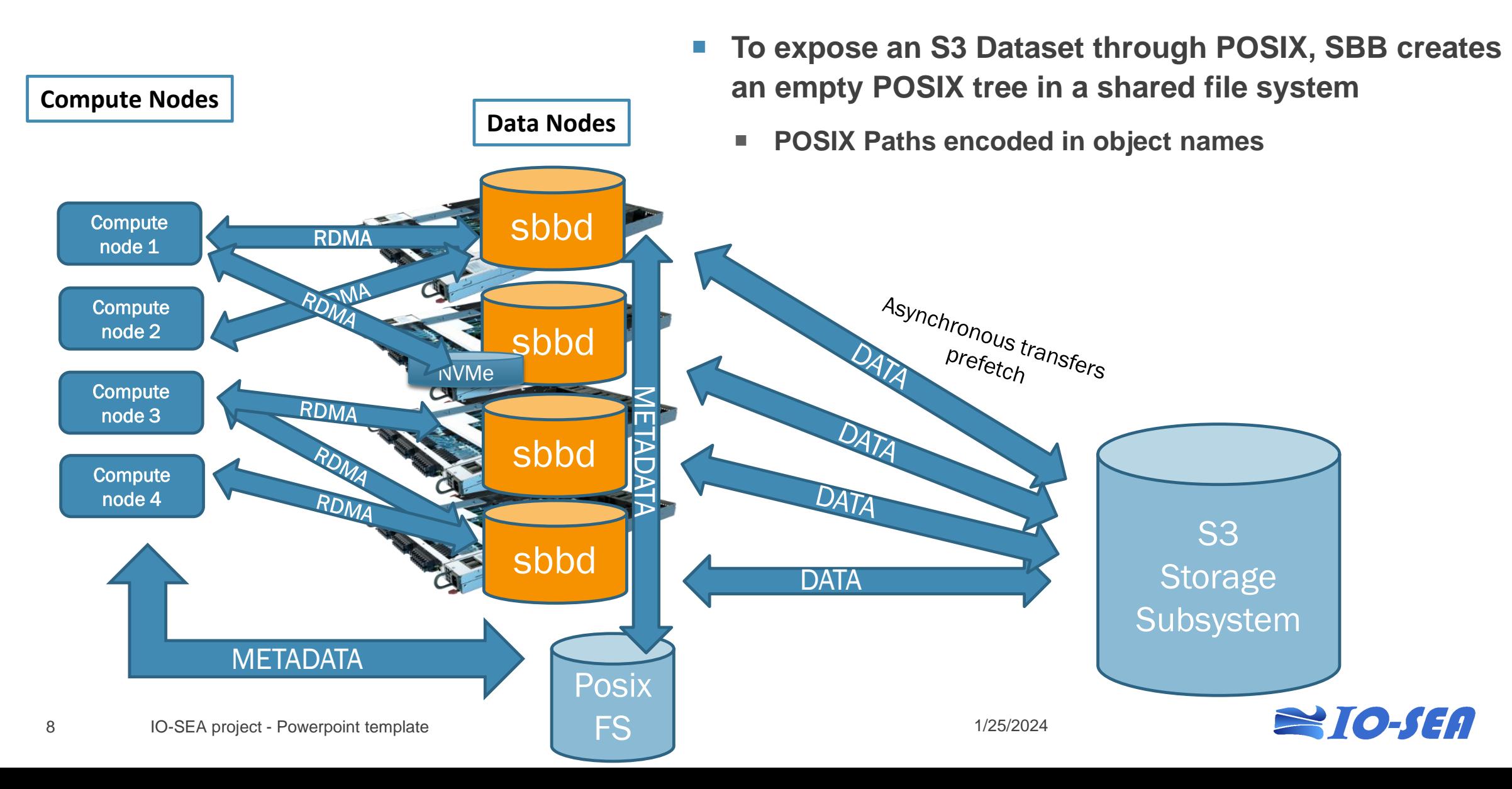

# **Data reuse within Workflows: LQCD example**

- 3 steps workflow
	- Steps B and C combined in a single sbatch

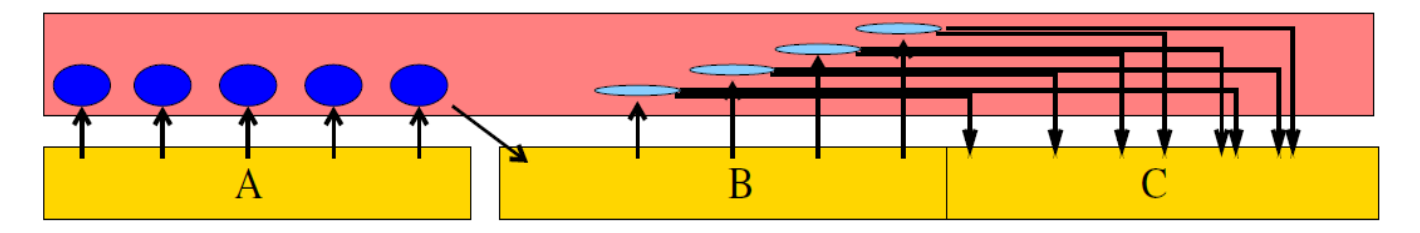

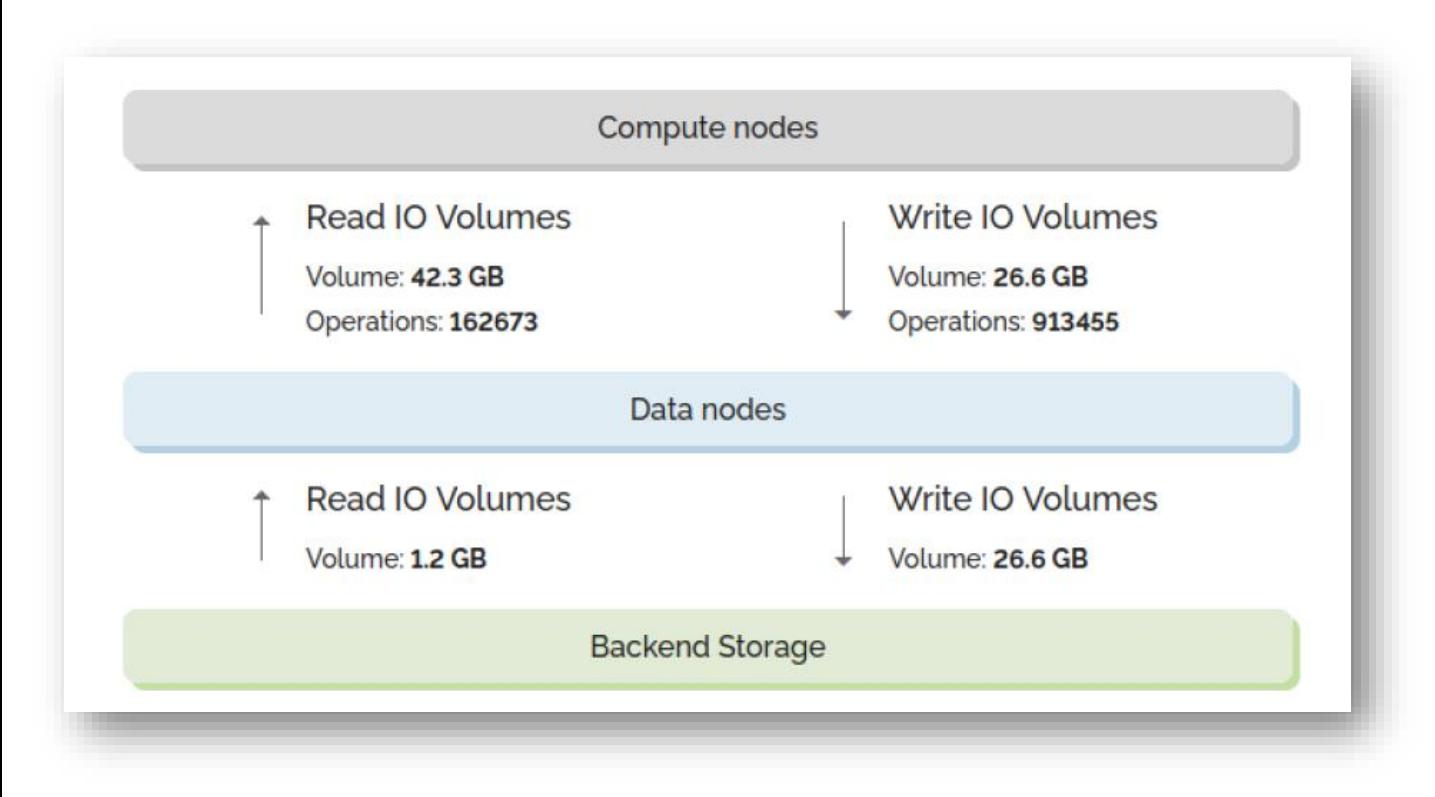

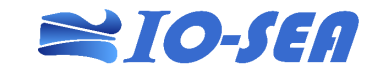

## **Performance improvment vs /p/project on DEEP**

- **P** /p/project on DEEP is an example of a « slow » access from a compute module
	- Big GPFS exported through NFS
- Even on sub-optimal SAGE2 datanodes, each workflow step is faster

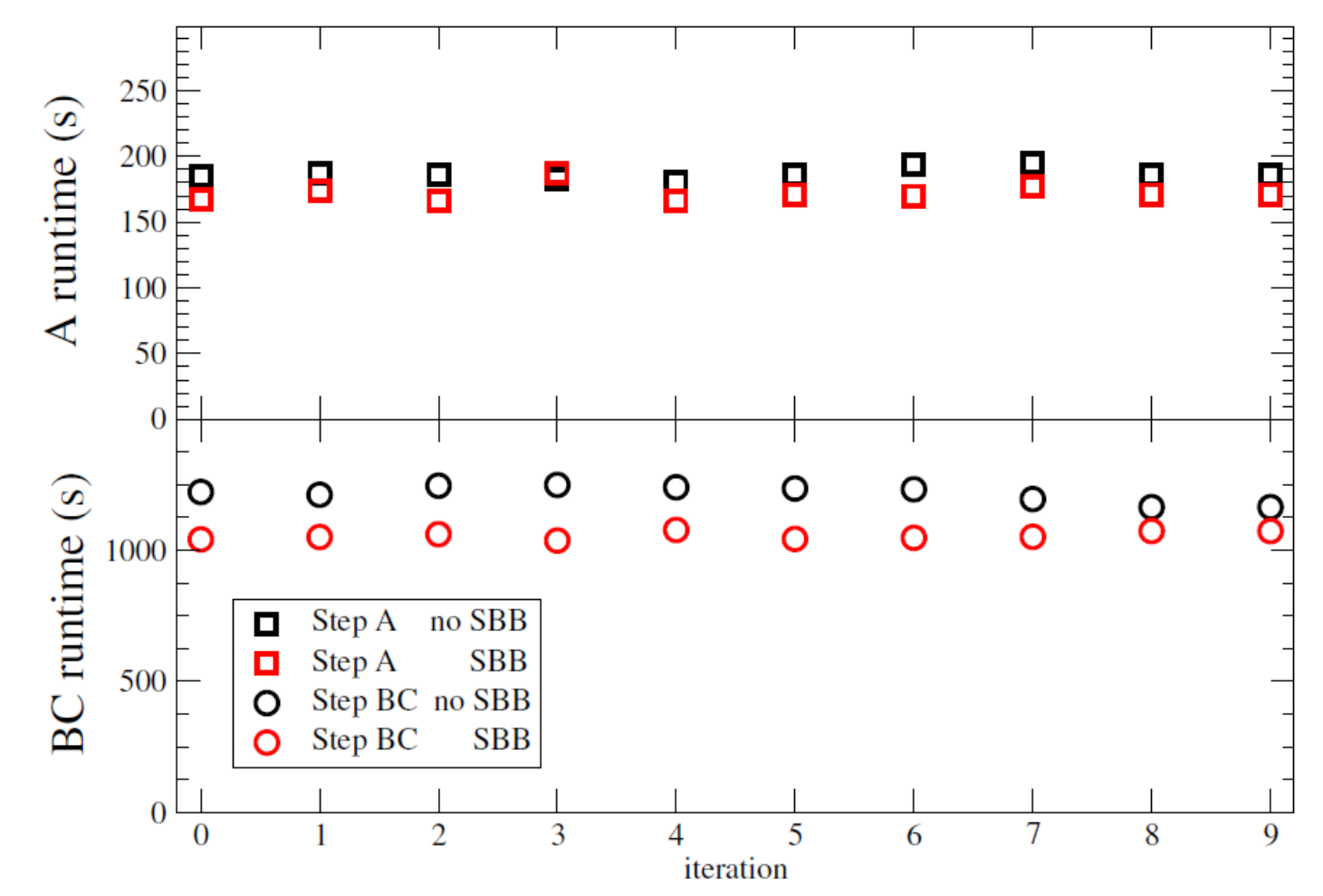

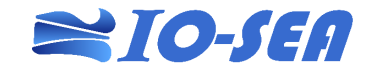

## **Performance improvment vs /afsm on DEEP**

- **Artial Addition** DEEP being local, all flash BEEGFS, it is FAST !
	- 30-40 GB/s sustained
- **Ephemeral Services isolate the** workflow from perturbations on the shared file systems caused by other application running in parallel

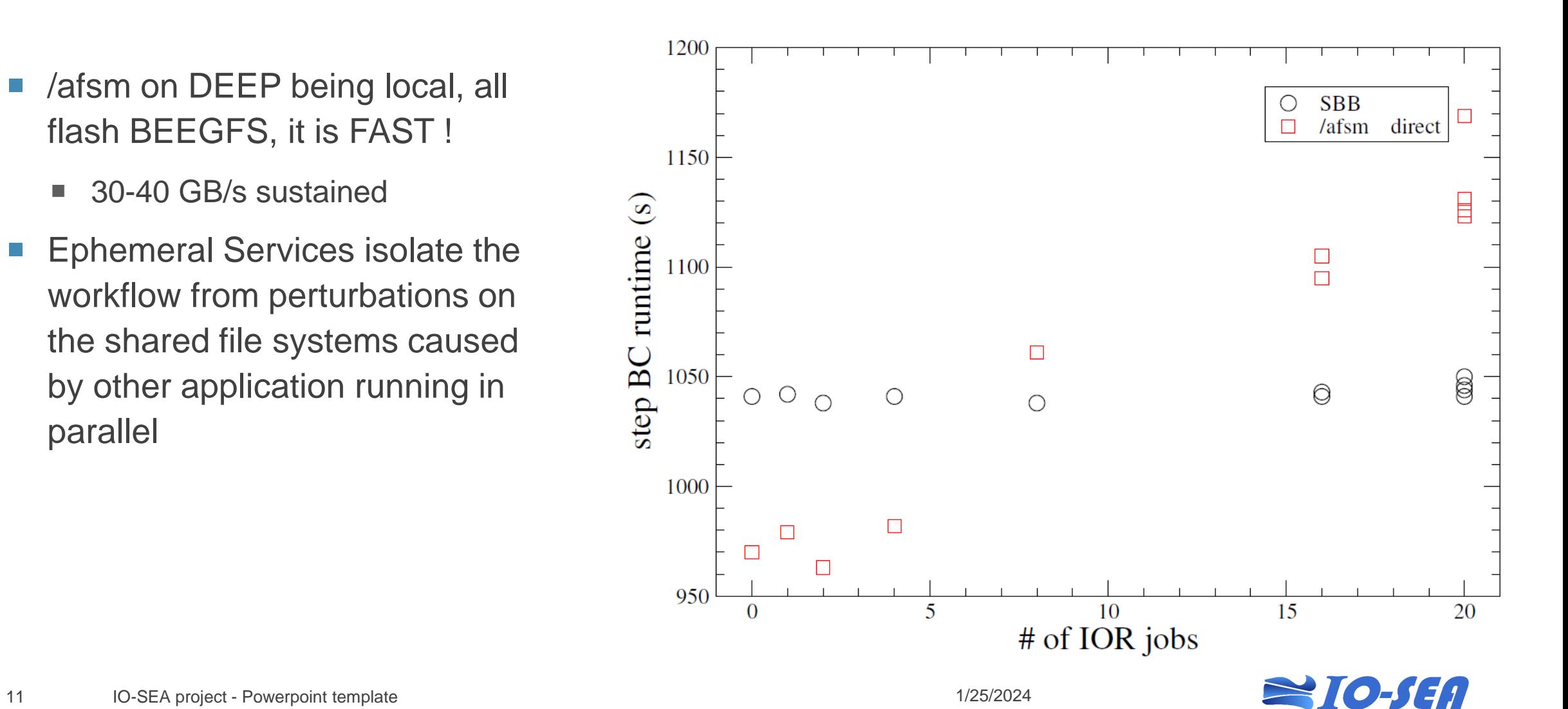

#### **IO Instrumentation : LQCD Workflow** with and without Ephemeral Services<br>
Direct Access to a shared file system

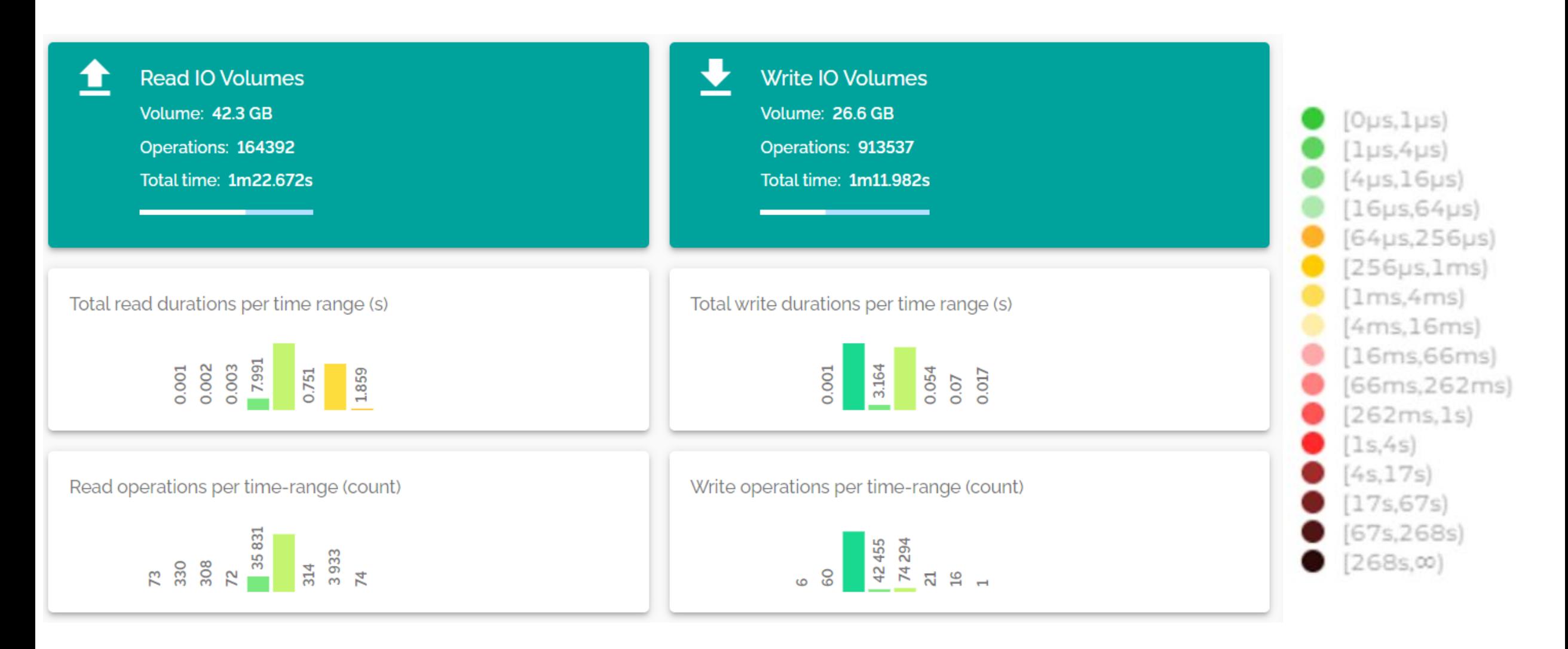

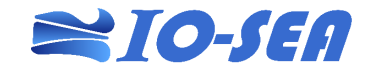

# **End User Interfaces & APIs**

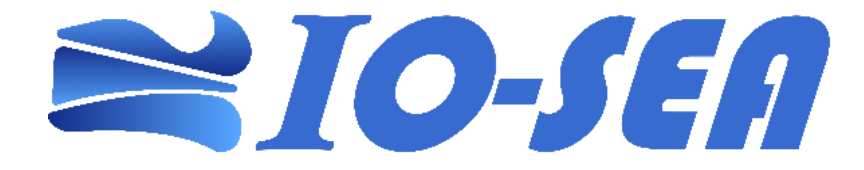

#### Workflow Description File (WDF)

- **services** describe the ephemeral services needed to run the workflow
- **steps** describe how to configure the run time environment to run the steps

```
workflow:
  name: My_Workflow
services:
  - name: ephemeral_service_1
    type: SBB
    attributes:
      namespace: My_dataset.My_namespace
      targets: /mnt/USER/My_Workflow
      flavor: Medium
      datanodes: 4
```

```
steps:
  - name: step_A
    location:
      - gpu_module
    command: "srun My_Step_A"
    services:
      - name: ephemeral_service_1
```
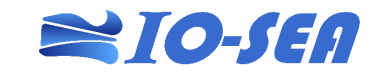

#### Workflow Sessions

- The steps processing the same data are run within a « **session** »
	- **Access tokens** protect against dataset access by multiple sessions in parallel
- Sessions have a user provided name
	- (UID, Session\_Name) as identifier

```
# start a session for my workflow described in the WDF.yaml file
iosea-wf start WORKFLOW=WDF.yaml SESSION=My_Session
#run the workflow steps
iosea-wf run SESSION=My_Session STEP=step1
iosea-wf run SESSION=My_Session STEP=step2
iosea-wf run SESSION=My_Session STEP=step3
#stop the session and release the datanode
iosea-wf stop SESSION=My_Session
```
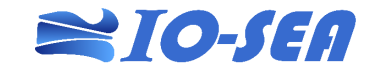

#### Workflow Session Management

- status commands to report information
- **access** command to launch an interactive access environment
	- Slurm salloc to launch a shell in which Ephemeral Services clients will be configured
	- Will be « shareable » with team members

**# display info about jobs & ephemeral services iosea-wf status SESSION=My\_Session**

**# Start an interactive access environment for all or limited to [<service>] iosea-wf access SESSION=My\_Session [NS=service]**

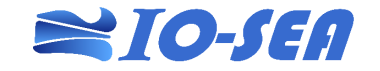

## Data Movers in the WDF

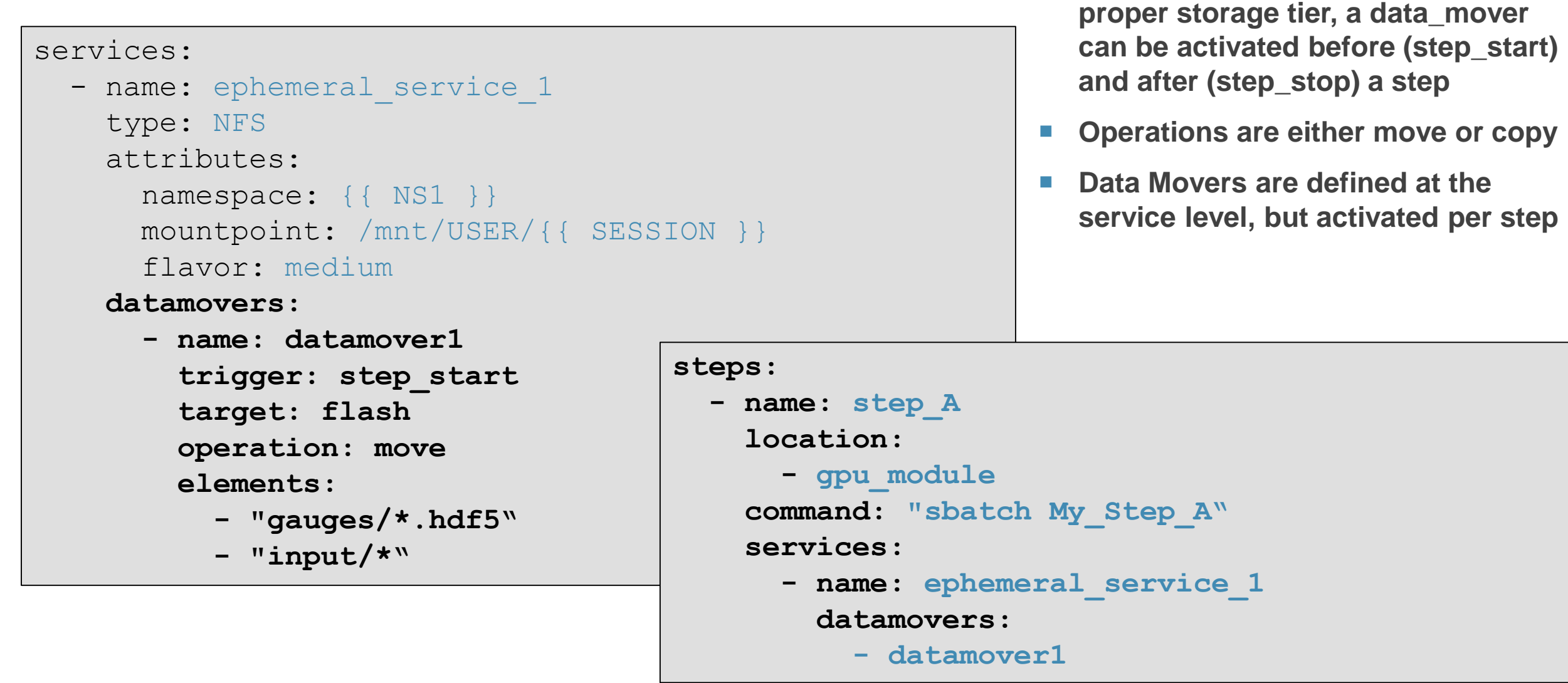

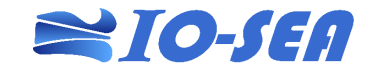

**To ensure the elements of a** 

**namespace are located in the** 

# **Hints**

"Hints" are optional information given by users about their future use of data, when the workflow is terminated

–**intended\_access**: Intended access in the short term (will access, won't change…) e.g. intended\_access="wont\_change"

–**estimated\_lifetime**: Estimated time until the object will be deleted (in seconds) e.g. estimated\_lifetime=2592000 (1 month)

–**estimated\_atime**: Estimated time the object will be used (in seconds)

–**access\_period**: How often the object will be accessed (in seconds) e.g. access\_period=60 (every minute)

–**predefined\_policy**: Name of a pre-configured policy e.g. predefined\_policy="temporary\_data"

# **Long Term Storage and the Hestia API**

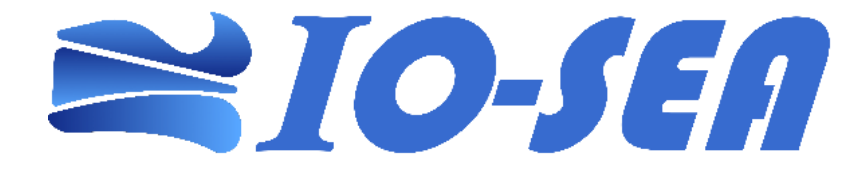

## **Interaction with Storage Media**

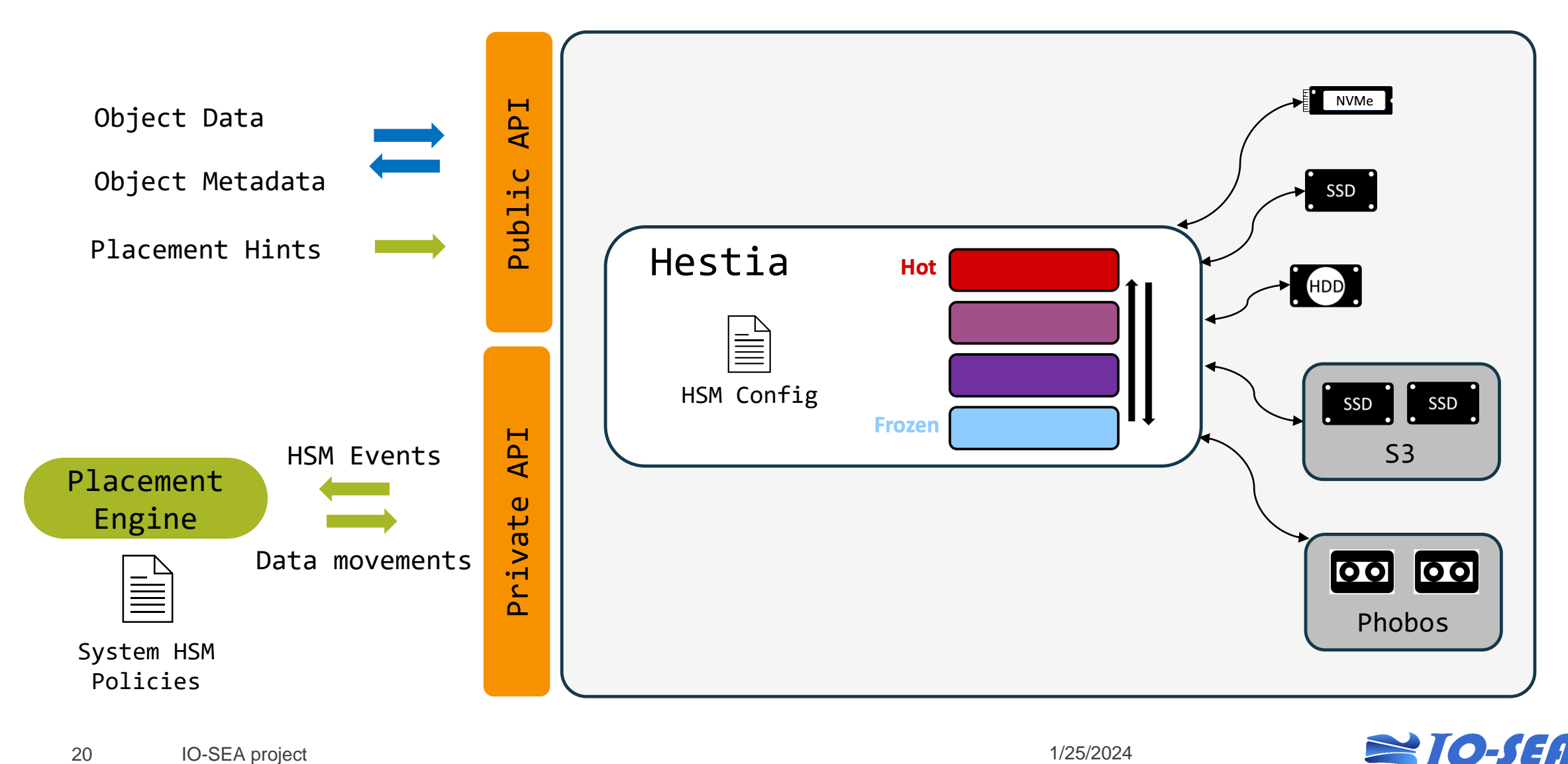

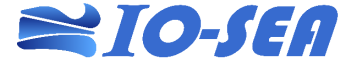

## **Hestia Data Model**

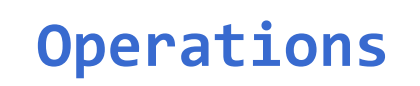

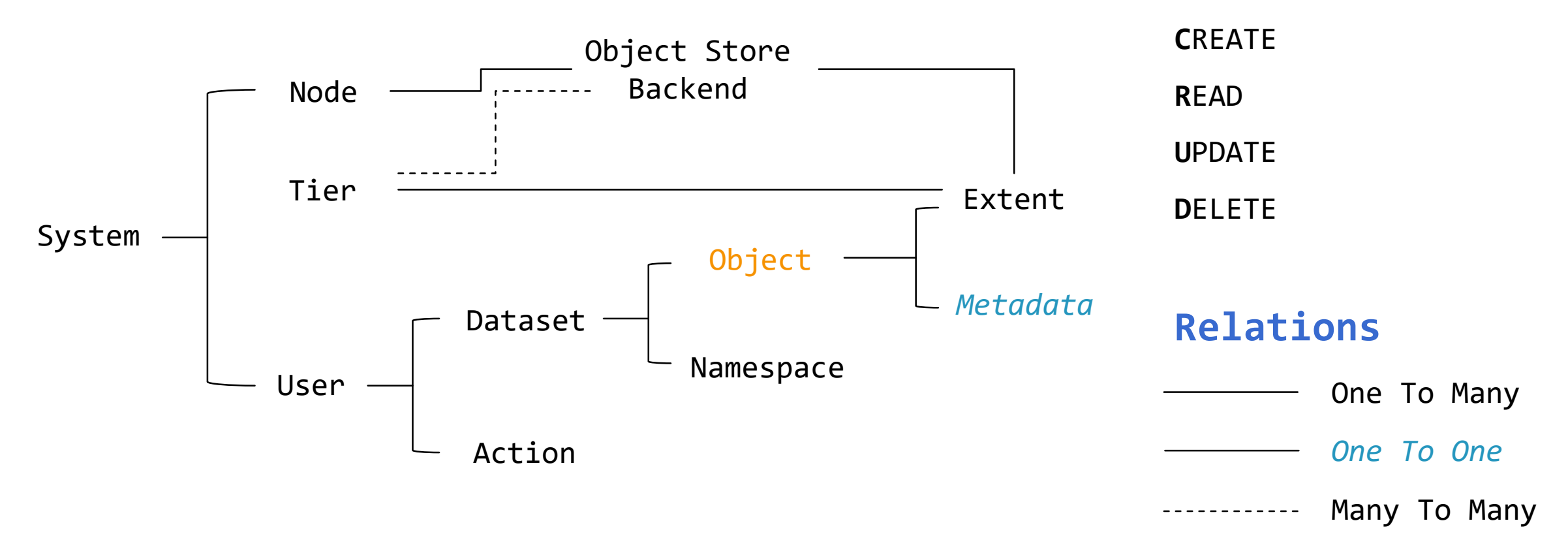

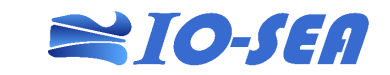

# **Hestia Architecture**

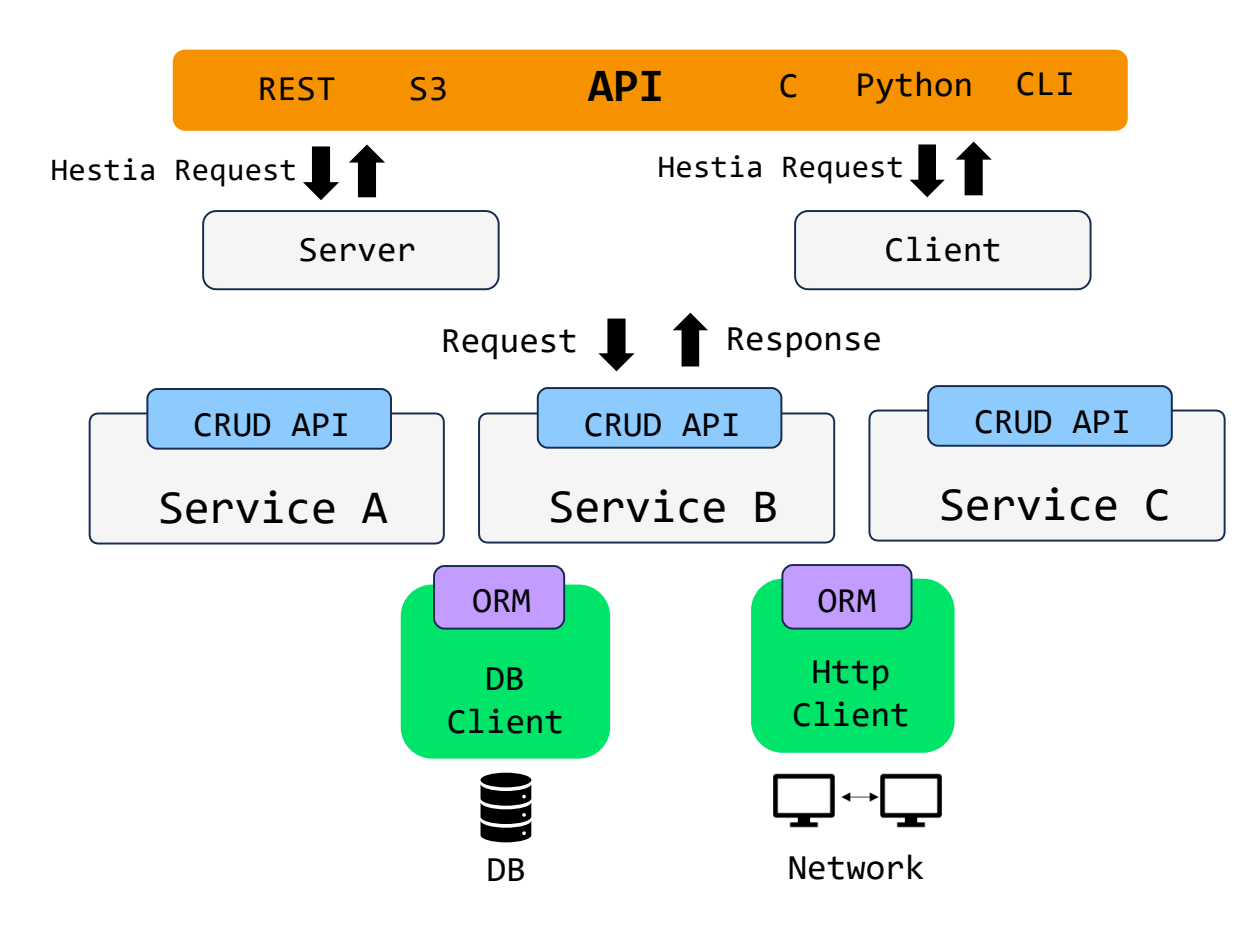

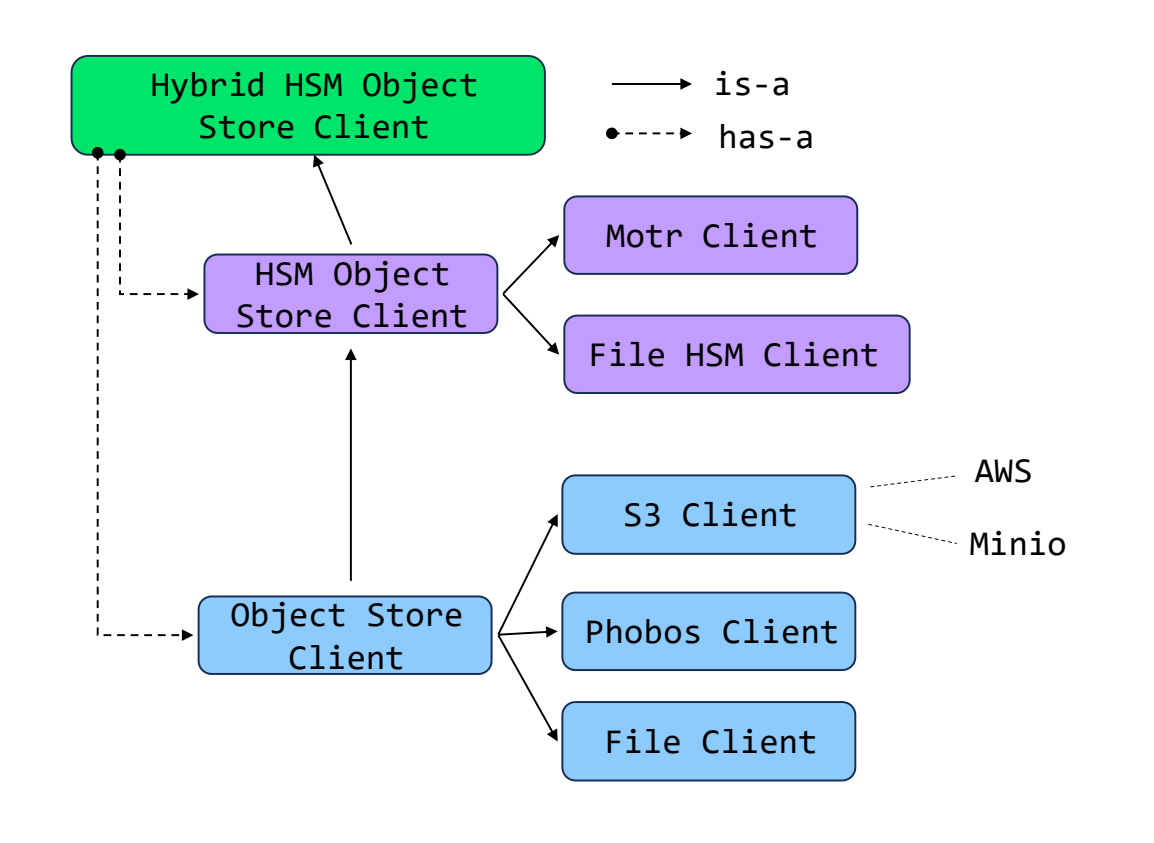

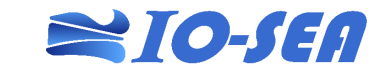

# **Hestia System**

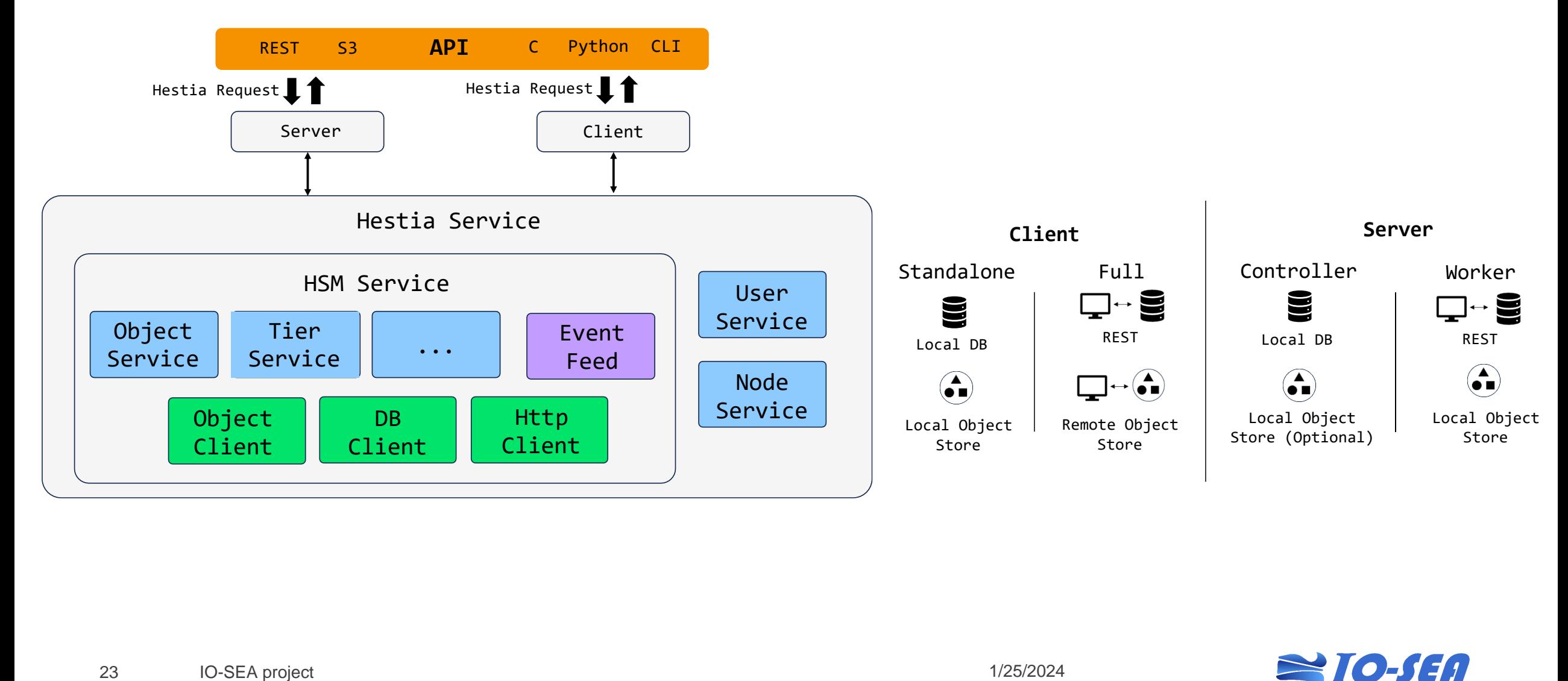

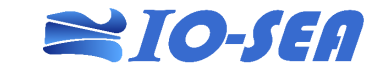

# **Trying it out…**

- C++ with CMake low build and runtime dependencies
- Open Source MIT license
- CI/CD with RPM builds can build and run on Mac and Linux
- <https://git.ichec.ie/io-sea-internal/hestia>

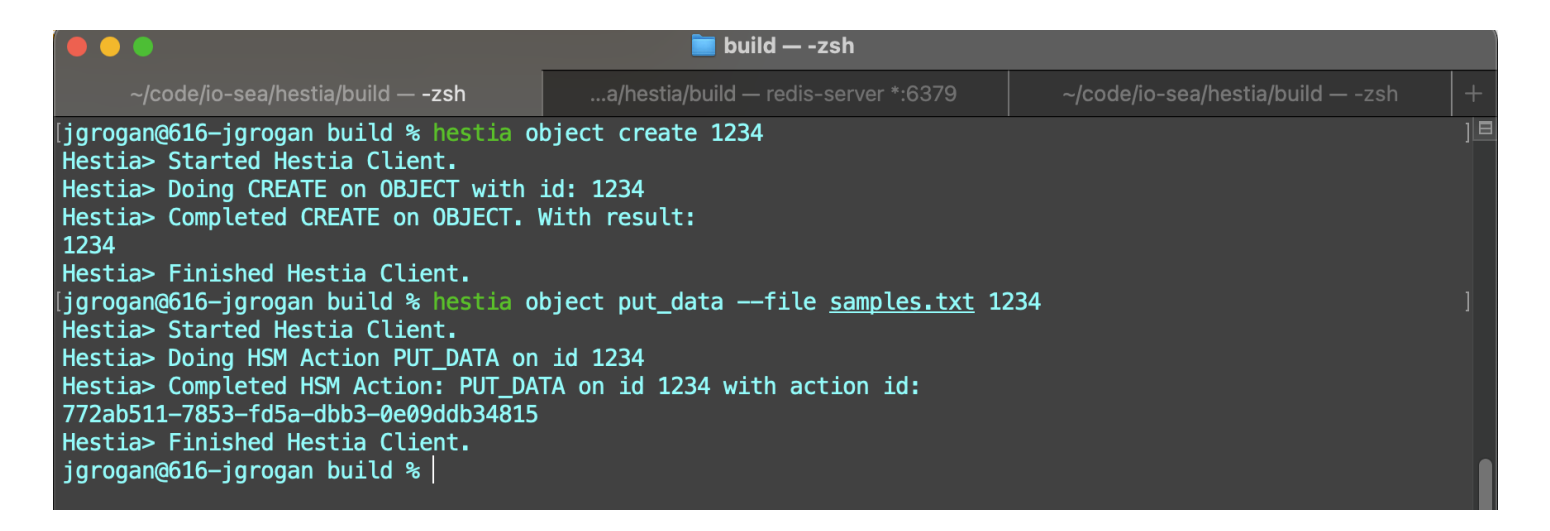

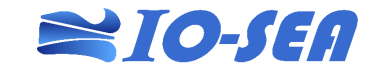